# Tests et boucles

### I Les tests

### I.1 Structure général des tests

La structure générale d'un test en Python est donnée par :

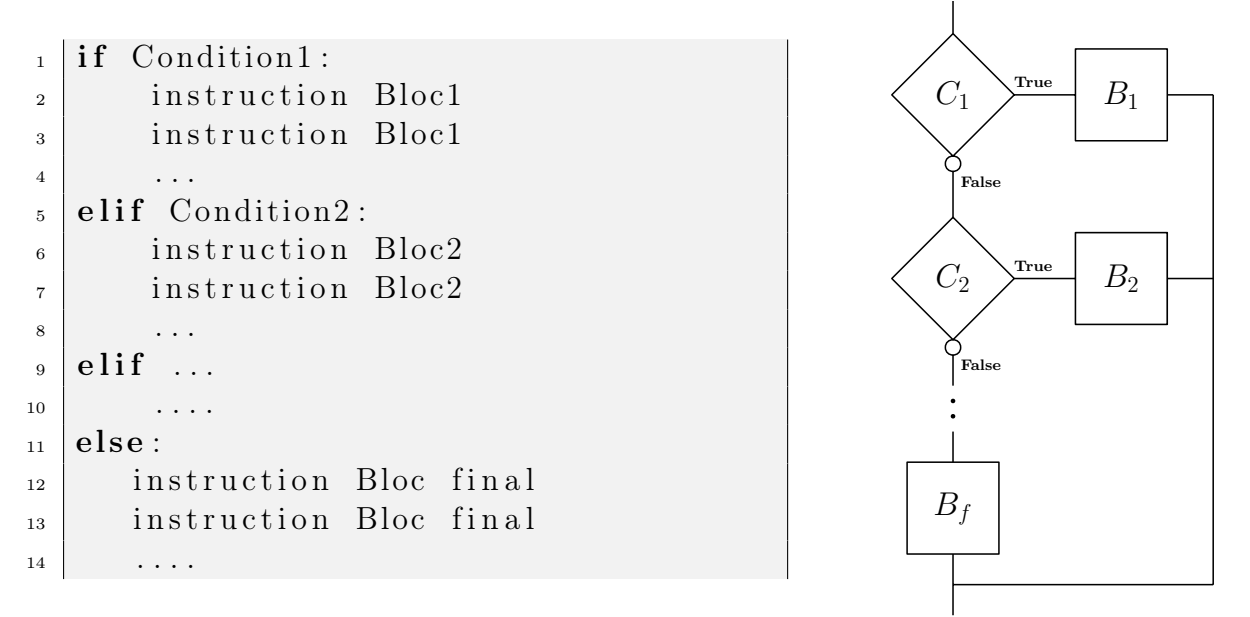

Seul le premier mot-clé if est obligatoire, les elif et le else sont optionnels. Noter que else n'est pas suivi d'une condition. Les conditions sont des variables de type booléen ou des expressions qui sont évaluées sous forme de booléen.

Un seul des blocs d'instructions peut être exécuté : le premier possible. Ceci a lieu y compris si l'état courant rend plusieurs des conditions valides.

### I.2 Les différents type de tests

De manière pratique, on rencontre plusieurs cas :

Le test simple (avec if seul) permet d'effectuer une action lorsqu'une condition et vérifiée et rien sinon. C'est typiquement la situation du comptage.

```
_1 def nbValeur (L, a):
2 """ Compte l e nombre d ' o c c u r r e n c e s de l a v a l e u r a dans L """
3
\alpha compteur = 0
5 for x in L:
6 if x == a:
\sigma are \sigma compteur \tau = 18 return compteur
```
1

 $\boxed{2}$ 

3

4

Le test avec alternative (avec if et else) permet d'effectuer une action lorsqu'une condition et vérifiée et une autre action dans le cas contraire.

La suite de Syracuse qui est définie par la transformation qui associe à un entier n l'entier  $n/2$  si n est pair et  $3n + 1$  sinon fournit un bon exemple..

```
_1 | if n\%2 = 0:
2 p = n//2_3 \midelse :
4 p = 3*n + 1
```
Les tests avec plusieurs alternatives (avec if, elif et else) permettent d'effectuer plus d'un test.

Imaginons que l'on veuille écrire une fonction estBissextile(n) qui renvoie True si n est le numéro d'une année bissextile et False sinon. On rappelle que les années bissextiles sont celles qui sont multiples de 4 sauf si elles sont multiples de 100 mais pas de 400.

```
_1 def est B issex tile (n):
2
\mathbf{i} \mathbf{f} n \% 4 != 0:
<sup>4</sup> return False
\mathbf{s} elif n \% 100 != 0:
<sup>6</sup> return True
\tau elif n % 400 != 0:
8 return False
9 \mid else:
<sup>10</sup> return True
```
#### Exercice 1

Écrire la même fonction en utilisant uniquement les opérateurs logiques : and, or et not() (sans branchements conditionnels).

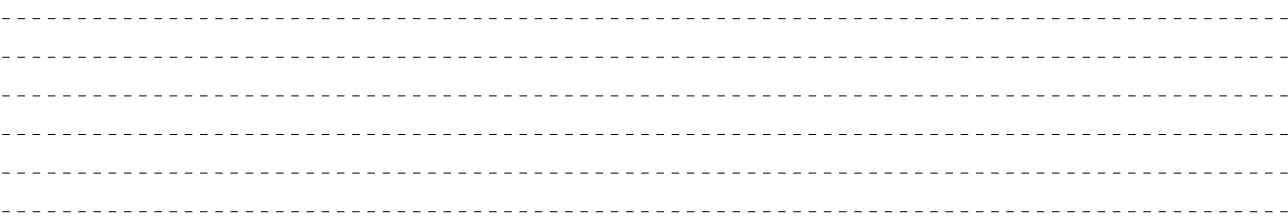

Les tests avec de nombreuses alternatives s'écrivent généralement avec des boucles et non pas avec des quantités de elif. Imaginons une fonction qui renvoie un tarif postal en fonction du poids d'une lettre :

 $_1$  def prixMasse(x):  $\begin{array}{c|ccccccccc} & & & \text{""} & & & \text{R} \textit{envoie} & & & \text{tarif} & \textit{pour un courier} & & \text{de } x & \textit{gr} & (x <= & 2000) \end{array}$ 3  $\mathbf{t}$  t arif =  $[(20, 1), (50, 2), (100, 3), (250, 5), (500, 8),$  $\vert$  5 (1000, 14), (2000, 18)] 6  $\tau$  for  $(m, p)$  in tarif:  $\begin{array}{c|c}\n\text{s} & \text{if } \text{x} \leq m:\n\end{array}$ 9 return p

# Entraînement 1

Écrire une fonction qui renvoie le maximum de trois nombres (sans la fonction max).

### Exercice 2

On exécute chacun des deux codes dans un état où les variables a, b et c ont respectivement pour valeur 5, 6 et 1. Quel état en résulte ?

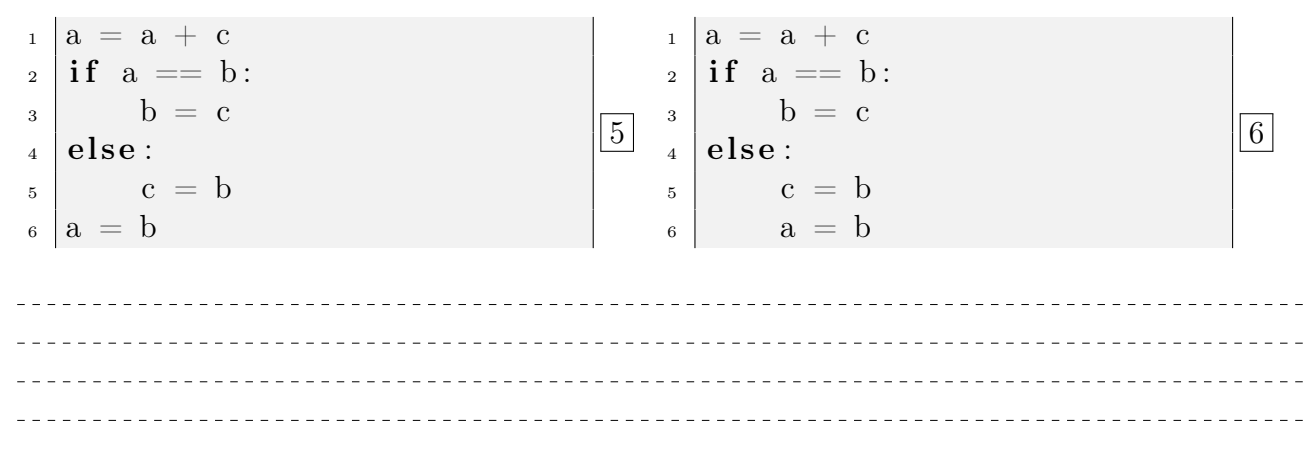

### I.3 Comparaisons et opérateurs booléens

Les conditions d'un test sont toujours évaluées sous la forme d'un booléen (on rappelle que le type booléen ne possède que deux valeurs : True et False). On rappelle les opérateurs de comparaison :

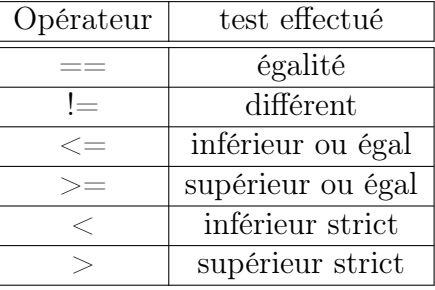

C1 or C2 True True **True False** 

Les **opérateurs booléens** permettent de combiner les conditions, il y en a trois, du plus prioritaire au moins prioritaire : not, and et or. Les opérations effectuées s'appellent respectivement négation, conjonction et disjonction.

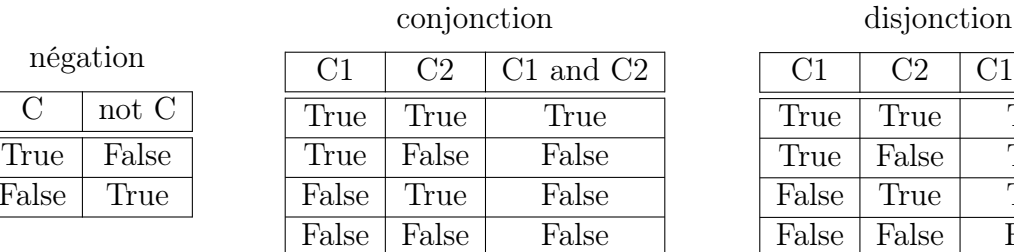

### Exercice 3

 $\overline{C}$  not

 $False$  Tr

Les opérateurs and et or sont paresseux en Python. C'est à dire que dans C1 and C2 et C1 or C2 après l'évaluation de la première condition la deuxième n'est pas évaluée si cela ne sert à rien pour déterminer le résultat.

Pour chacun des deux opérateurs, indiquez précisément dans quelle situation la condition C2 n'est pas évaluée.

7

11

### II Boucles inconditionnelles

Quand on veut répéter un certain nombre de fois une action et que le nombre de répétitions est connu à l'avance on utilise une boucle inconditionnelle.

```
_1 >> for k in range (4):
\frac{1}{2} print (k)3
_4 0
5 \mid 16 2
7 \mid 3
```
Ici la fonction range renvoie un itérateur qui produit consécutivement les valeurs entières de 0 à 3. La boucle for ne fait que parcourir les valeurs de cet itérateur.

Plus généralement, la boucle for permet de parcourir tout objet itérable. Les chaines de caractères, les listes et les tuples sont itérables.

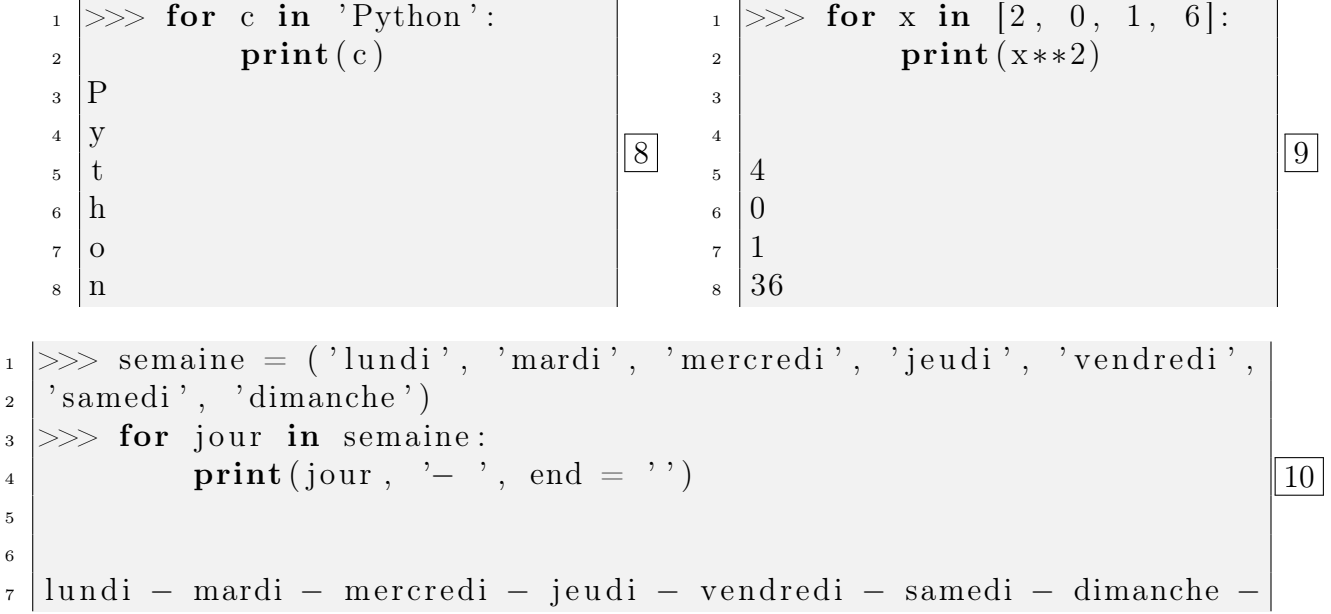

La syntaxe générale d'une boucle inconditionnelle for est :

```
_1 for element in iterable:
\frac{1}{2} instruction #
\begin{array}{c|c} \hline \text{3} & \text{1} \\ \hline \end{array} instruction # bloc d'instructions
\frac{4}{4} instruction #
```
Lors de l'exécution de cette instruction for, le bloc d'instructions est exécuté pour les différentes valeurs que l'objet iterable fournit à la variable element.

La fonction range possède trois arguments dont deux sont optionnels :

- range(n) retourne un itérateur parcourant les entiers consécutifs entre  $0$  et n exclu.
- $range(m, n)$  retourne un itérateur parcourant les entiers consécutifs entre m compris et n exclu.
- $range(m, n, s)$  retourne un itérateur parcourant les entiers consécutifs entre m compris et n exclu avec un pas de s.

12

13

La fonction  $list()$  transforme l'itérateur en liste<sup>1</sup>.

```
_1 >> list (range (10))
\frac{1}{2} [0, 1, 2, 3, 4, 5, 6, 7, 8, 9]|3|>>1 ist (range (4, 12))
4 | [4, 5, 6, 7, 8, 9, 10, 11]|3| >> 1 ist (range (4, 16, 3))
\epsilon | [4, 7, 10, 13]7 \gg \text{list} (\text{range}(5, -1, -1))\{8 | [5, 4, 3, 2, 1, 0]
```
On peut imbriquer deux boucles, par exemple pour obtenir les tables de multiplications :

```
_1 >> for i in range (1, 11):
\mathbb{P} for j in range (1, 11):
\text{print}(\text{ i} * \text{j}, \text{ end} = '')_4 print ()
5
6
7 1 2 3 4 5 6 7 8 9 10
8 2 4 6 8 10 12 14 16 18 20
\overline{9}10 .
11 10 20 30 40 50 60 70 80 90 100
```
Entraînement 2

En 2020, le mois de juin commence un lundi. À l'aide de deux boucles imbriquées, faire afficher les jours des quatre premières semaines du mois sous la forme :

lundi 1 juin mardi 2 juin . .

**Exercice 4** Écrire une fonction qui calcule la somme  $\sum_{i=1}^{n} \sum_{j=1}^{n} i_j$ .  $i=1$  $j=1$ 

\_\_\_\_\_\_\_\_\_\_\_\_\_\_\_\_\_\_\_\_\_\_\_\_\_\_\_ \_\_\_\_\_\_\_\_\_\_\_\_\_\_\_\_\_\_\_\_\_\_\_\_\_\_\_\_\_

```
Entraînement 3
```

```
Écrire une fonction qui calcule la somme \sum_{i=0}^{n} \left( \prod_{j=1}^{p} \right)j=1(i+j)\setminus.
```
——————————

<sup>1.</sup> La fonction tuple() le transformerait en tuple.

14

15

L'objet itérable produit ses valeurs les unes après les autres, modifier la valeur de la variable qui contient l'élément courant n'y change rien.

```
_1 >> for k in range (3):
2 \mid \text{print(k)}\begin{array}{c|c}\n\mathbf{3} & \mathbf{k} & \mathbf{+} = & \mathbf{2}\n\end{array}4 \mid print (k)5 \mid 06 2
7 \mid 18 3
9 \mid 210 \mid 4
```
Il est par contre possible de sortir d'une boucle for avant la fin de la boucle à l'aide de l'instruction break. Pour calculer la somme des termes d'une liste L tant qu'ils sont positifs on écrira par exemple :

```
_1 \vert S = 0_2 for x in L:
\begin{array}{c|c|c|c} \text{3} & \text{if x} < 0 \end{array}4 break
\begin{array}{c|c} 5 & \text{S} \end{array} += x
```
L'utilisation de break est acceptée tant qu'elle simplifie la lecture du code. Sachant qu'elle peut souvent être avantageusement remplacée par une boucle conditionnelle, on ne devrait pas la voir souvent...

### Exercice 5

Écrire une fonction sommePositifs(L) qui réalise cette opération mais sans break.

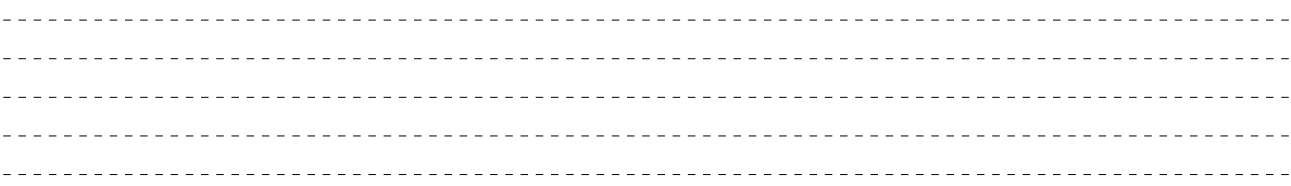

Bilan

### III Boucle conditionnelle

Dans une boucle for, le nombre d'itérations est connu à l'avance. Lorsque l'on ne sait pas à l'avance combien de fois la boucle devra être exécutée, on utilise une boucle while.

#### La syntaxe est la suivante :

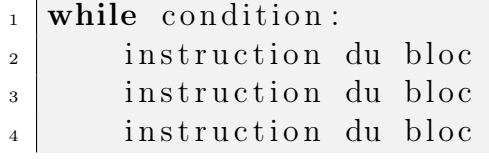

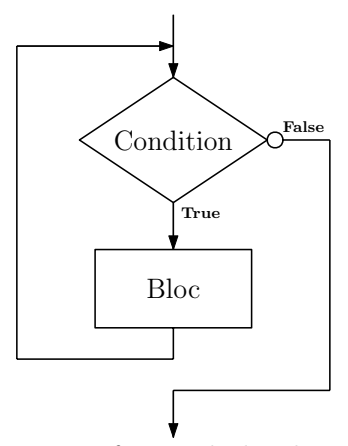

La condition est une expression qui doit pouvoir être évaluée sous forme de booléen. Tant que sa valeur est True, le bloc d'instructions est exécuté.

Attention, lors de l'utilisation de while, il faudra bien prendre gare à ce que la condition finisse par prendre la valeur False sans quoi la boucle ne se terminera pas ! !

Remarque : Pour faire une opération jusqu'à obtenir une certaine condition il suffit d'ajouter l'opérateur logique not().

Un exemple typique est celui de la division euclidienne par soustractions successives. Ici n est un entier positif et  $d > 0$ .

```
_1 def division (n, d):
2
\mathbf{q} = 0\vert while n > = d:
\mathbf{s} n \mathbf{m} = d
6 q \neq 1
\vert \tau \vert return (q, n)
```
### Entraînement 4

Écrire une fonction valuation2(n) qui calcule la valuation 2-adique d'un entier n.

On rappelle que la valuation 2-adique d'un entier  $n$  est l'exposant de 2 dans la décomposition en facteur premier de n.

#### Exercice 6

Montrer qu'une boucle for k in range(a, b, p) peut être obtenue à l'aide d'un while.

,我们也不能在这里的人,我们也不能在这里的人,我们也不能在这里的人,我们也不能在这里的人,我们也不能在这里的人,我们也不能在这里的人,我们也不能在这里的人,我们 

16

#### Exercice 7

Écrire la fonction sommePositifs(L) vu précédemment à l'aide d'une boucle while.

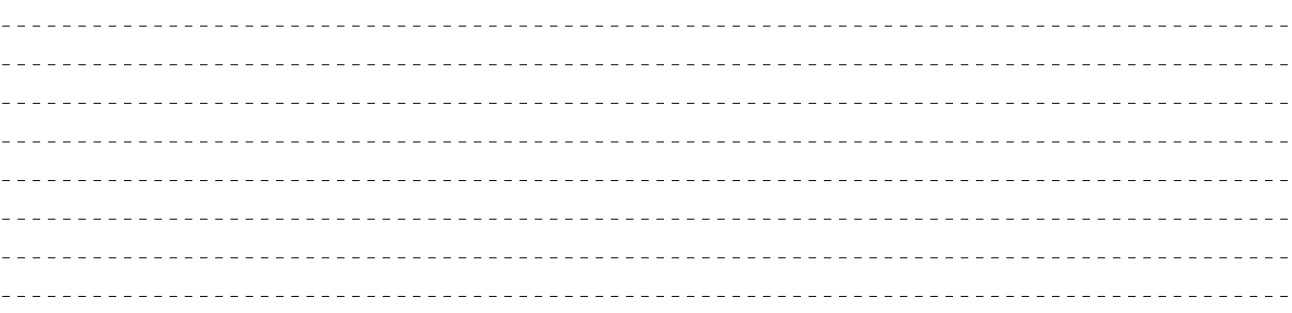

#### Exercice 8

Écrire une fonction plusPetitDiviseur(n) qui renvoie le plus petit diviseur premier de n  $($ ici  $n \geqslant 2).$ 

# Entraînement 5  $\frac{1}{2}$

La conjecture de Syracuse énonce que, pour toute suite  $(u_n)$  définie par son premier élément  $u_0$  ∈  $\mathbb{N}^*$  et la relation de récurrence

$$
u_{n+1} = \begin{cases} u_n/2 & \text{si} \quad u_n \text{ est pair,} \\ 3u_n + 1 & \text{sinon,} \end{cases}
$$

il existe un indice *n* tel que  $u_n = 1$ .

Écrire une fonction tempsVol(u) qui prend en paramètre un entier positif u qui est le premier terme de la suite et renvoie le premier indice n tel que  $u_n = 1$ .